# custom grocery

## **Website Software**

The ordering process is the most important part of your customer's experience on your website, and it's also one of the most difficult processes to master. If they don't trust your company, they won't place an order. If they can't navigate your website, they'll be frustrated before they make it to checkout. If there's no added convenience, they'll seek alternative means. Satisfying customer's grocery shopping experience is really difficult, but that's why we're here! We've done the hard work for you. We know what works and what doesn't. Custom Grocery provides your customers with every feature necessary --- and we do it in a way that integrates seamlessly into their overall experience on your website. Here's a brief walk through of the basic experience a current customer will have on your website.

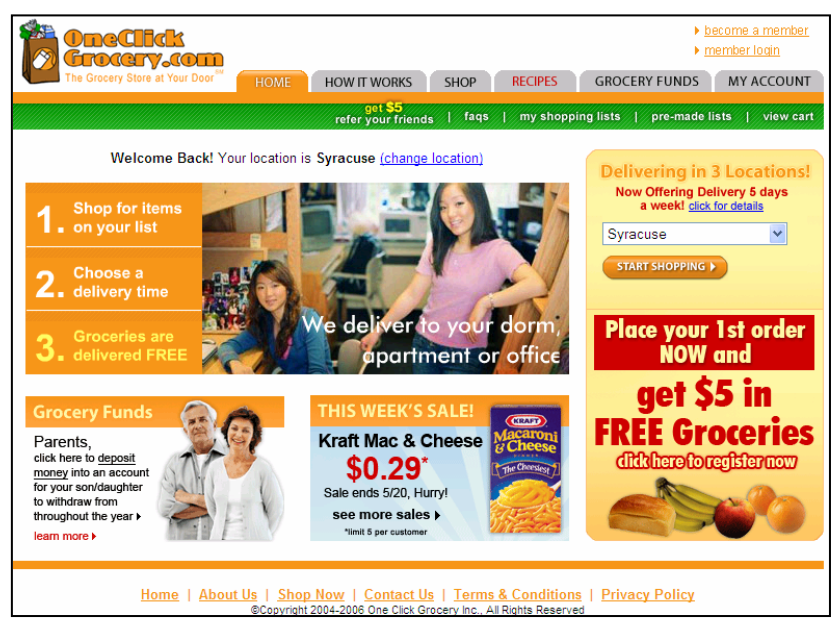

Your homepage will be custom built to fit the needs for the specific customer in your area. The goal is to provide your potential customers with a reason to order, an image that builds trust and quality right from the very start.

We strongly believe our websites are of the highest quality in the industry and can guarantee your approval with our design.

#### *Homepage*

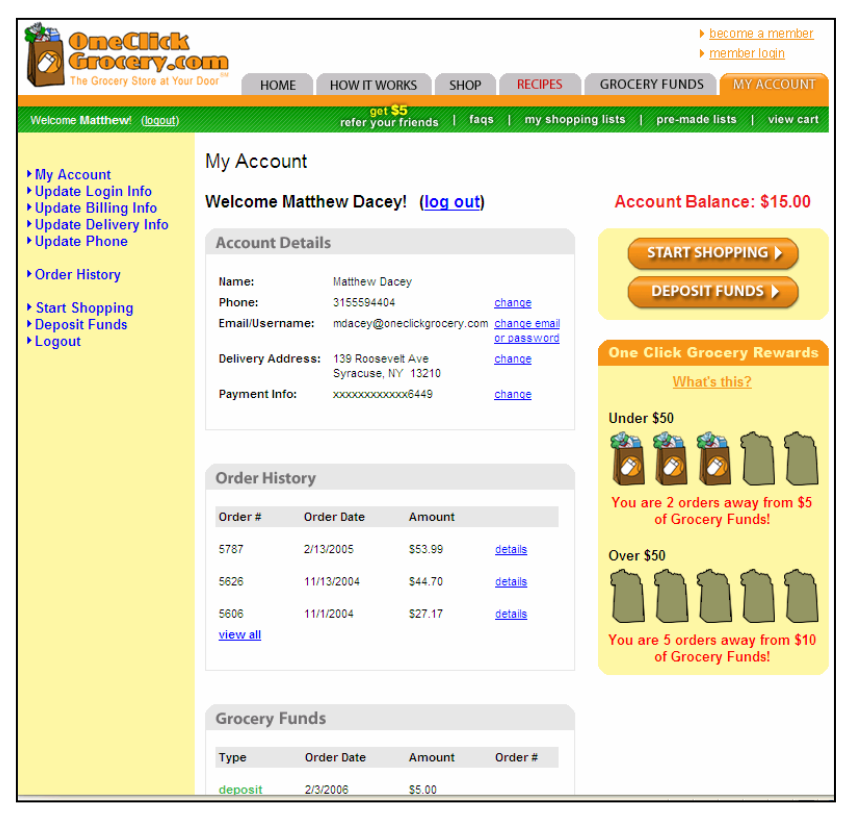

Once a customer signs in, he or she will be brought to the "My Account" page. One of the greatest features we offer is the customer's ability to simply click on one of their past orders and add all the items to the shopping cart instantly. Many customers end up purchasing most of the same basic things every time they shop. Now, instead of having to add each item into the shopping cart all over, they can just add their entire order and start from there.

This area also allows customers to change their account details, view their progress in your loyalty program (premium plan), view their grocery funds (premium plan), and review past orders.

*Customer Account Page* 

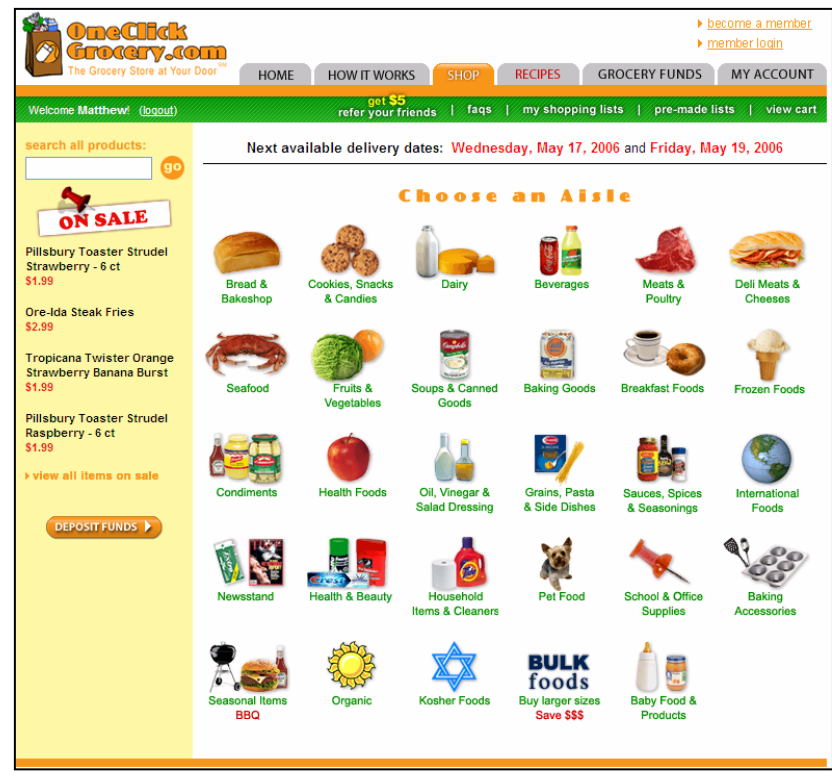

Once your customer decides they want to start shopping they will arrive at the main shopping page. We can create as many (or as few) aisles as you deem necessary. Each aisle will contain a picture guiding customers to their shopping destination

You'll also notice we have an area to promote sale items, and a search box in the top left. Our search engine provides results for both products and aisles for added convenience.

*Main Shopping Page* 

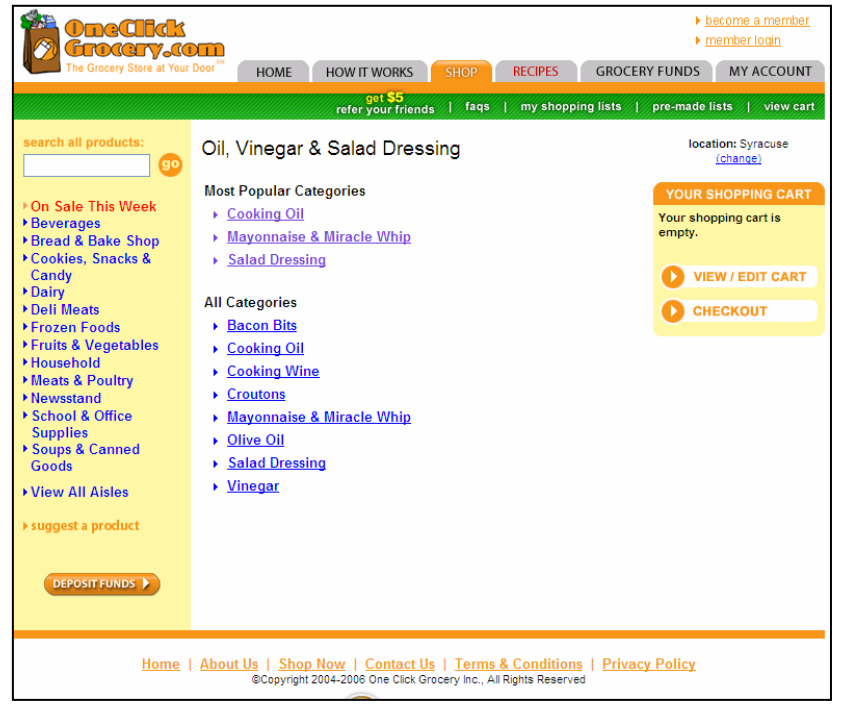

Customers next arrive at the product categories for each aisle. We focus on a simple drill down shopping approach where customers start at a main aisle and can focus within that aisle for the particular types of products they want. Customers typically want a choice in product, this shopping approach best suits this desire.

We offer the ability to feature the most popular categories within each aisle for added convenience to your customer.

*Aisle Main Page* 

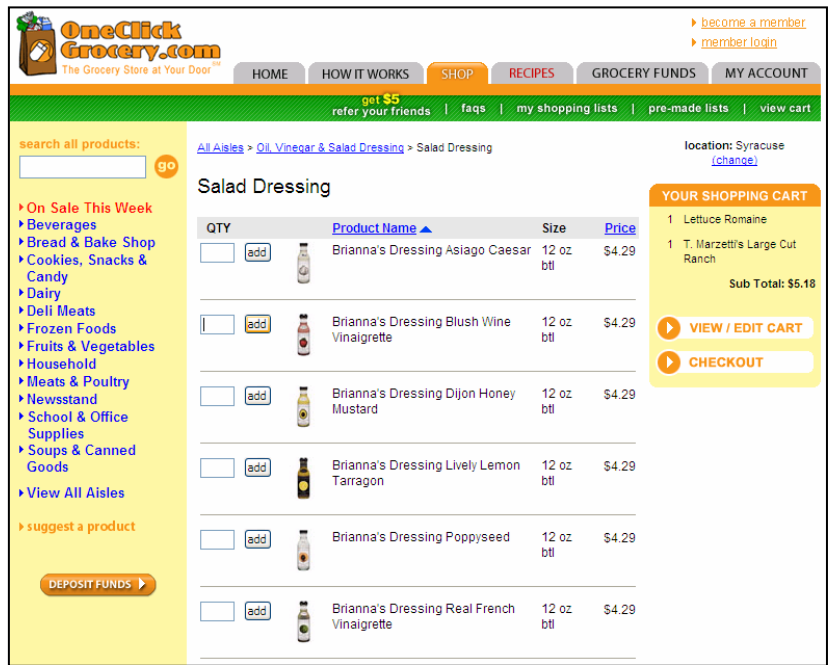

Adding a product is extremely easy. The customer simply clicks "ADD" next to the product they want and their shopping cart is updated instantly.

As you can see on our main shopping page, we keep every destination on our website available at all times to keep the shopping simple for your customer. If they want to search, return to the main shopping page, go to a popular aisle, see their detailed shopping cart, or visit any of our main features, they can do so from any page. We also spent a lot of time making sure the page isn't congested so the customer is never confused.

*Product Page* 

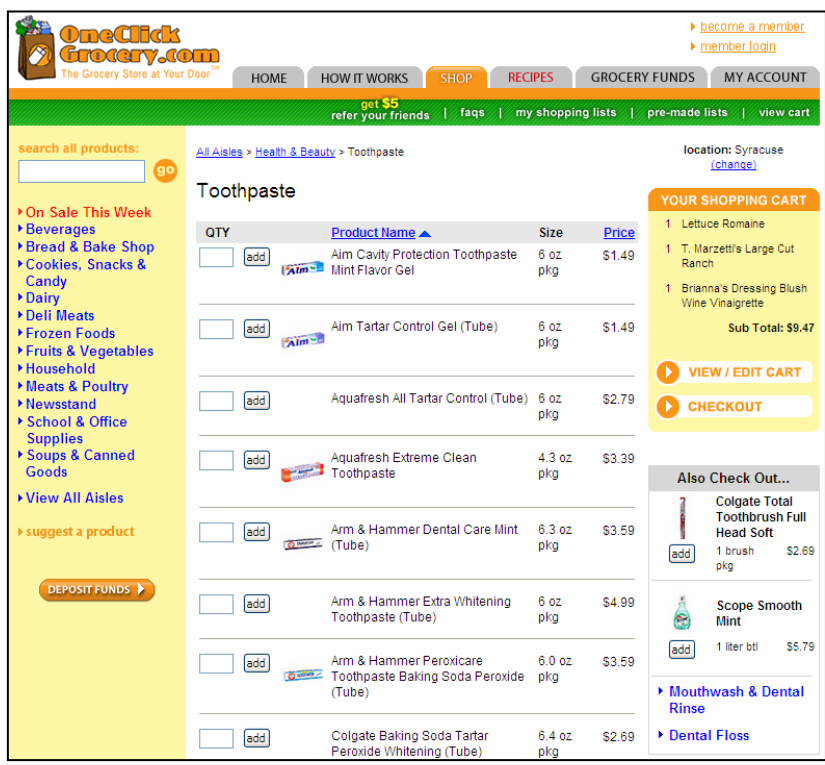

Another great feature we offer is the ability to crosspromote items. For example, if the customer is shopping for toothpaste, you may want to promote toothbrushes, dental floss, and mouthwash. This is not only a shopping convenience to the customer, but it also reminds them of products they may have forgotten. Of course, it also adds sales for you.

*Cross Promotion Example* 

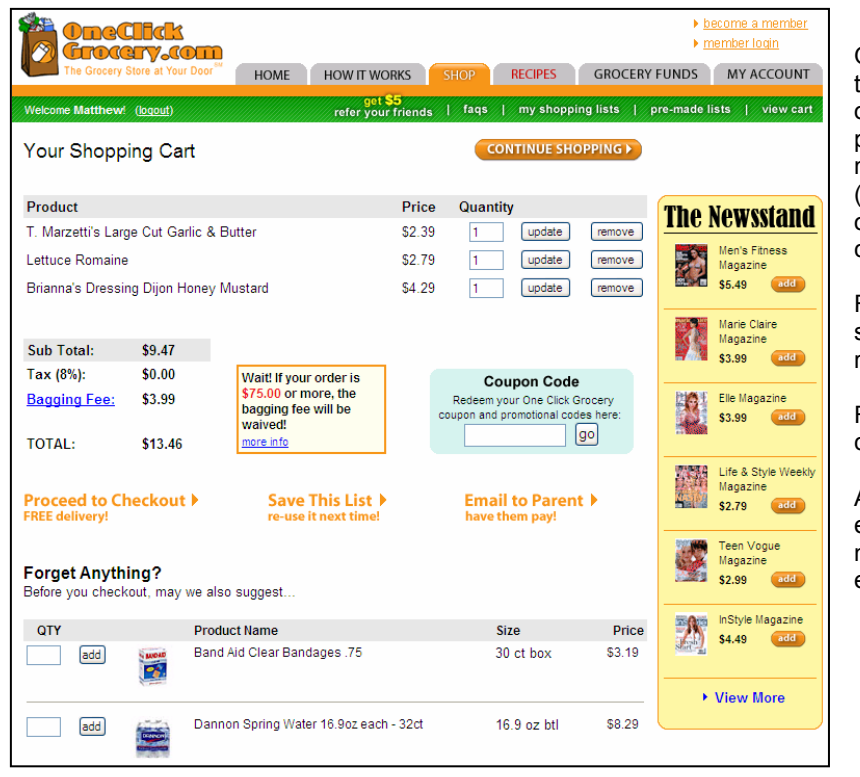

Once the shopping is done, customers are brought to the checkout page. Our checkout page has plenty of options to support the customer and promote additional products. First, we offer a newsstand with popular magazines that customers can add during checkout (similar to a grocery store checkout aisle). Next, we offer the ability to promote some added items that customers may need --- ketchup, water, band aids, etc.

From a feature standpoint, customers can save their shopping list for future use, email their list to a roommate or parent, or proceed to checkout.

For your business, we offer the option to offer coupon codes and set minimums on delivery.

Along with the rest of the site, everything is clear and easy to use --- and the customer has the ability to navigate back into the site and continue shopping with ease.

### *Checkout Page*

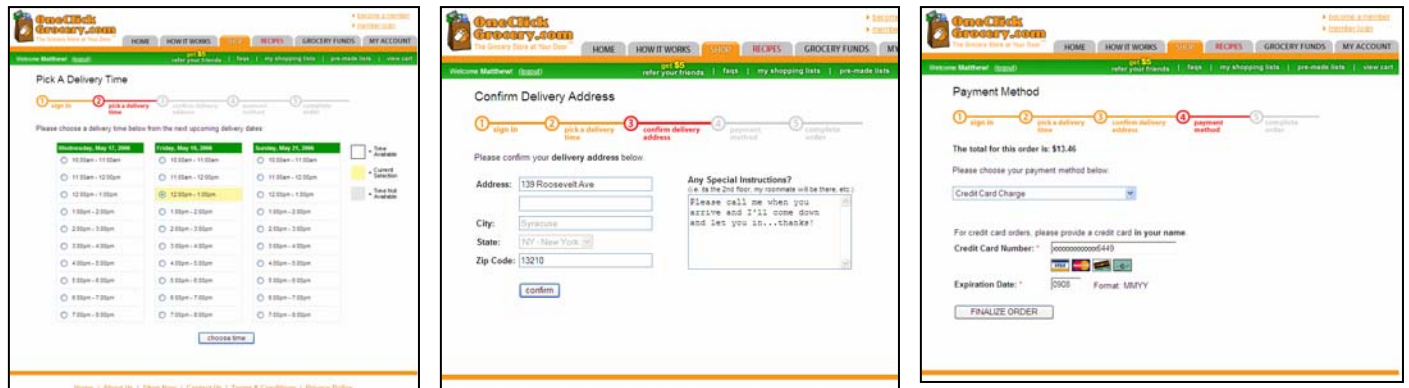

#### *Checkout Process*

The checkout process is as simple as it gets. The customer chooses a delivery time from the ones you offer, double checks their address (automatically entered), writes special instructions if they have any, chooses their payment option (cash on delivery, credit card, or account funds *premium plan*), and the checkout is complete. An email with their order confirmation and delivery time is sent to them instantly. A delivery reminder email will also be emailed to them the night before delivery.

As you can see, every step of the shopping process is designed to keep things simple while offering convenient features that improve the customer's experience with your company. We look forward to creating this same experience for your customers soon!